<< Premiere Pro

- << Premiere Pro
- 13 ISBN 9787500582854
- 10 ISBN 7500582854

出版时间:2005-8

 $(2005-08)$ 

, tushu007.com

PDF

http://www.tushu007.com

 $,$  tushu007.com

<< Premiere Pro

 $,$  tushu007.com

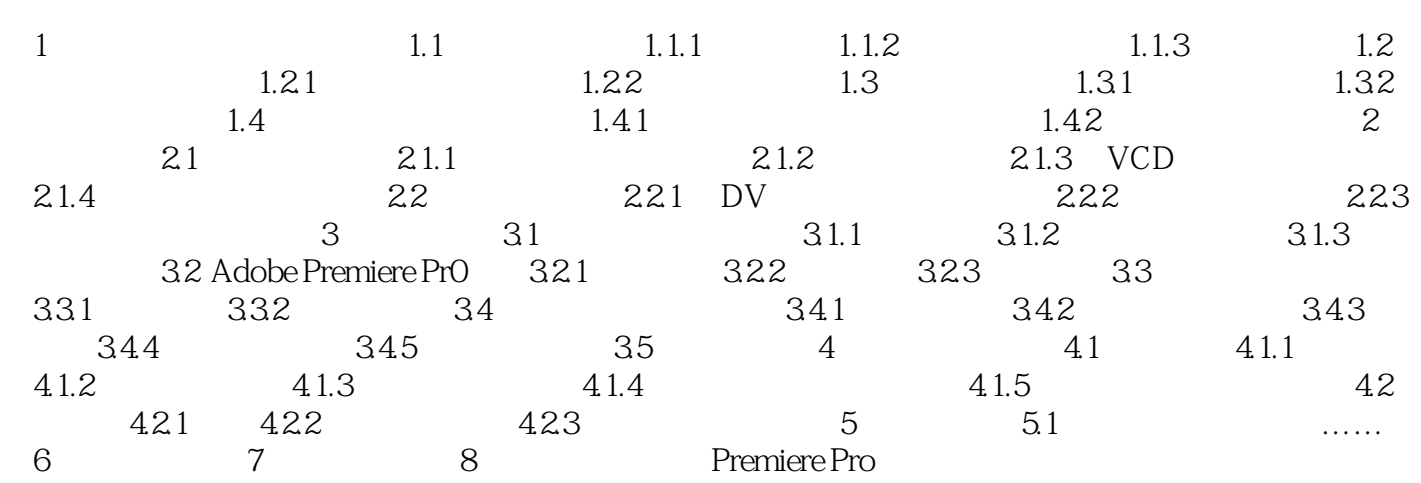

 $,$  tushu007.com

<< Premiere Pro

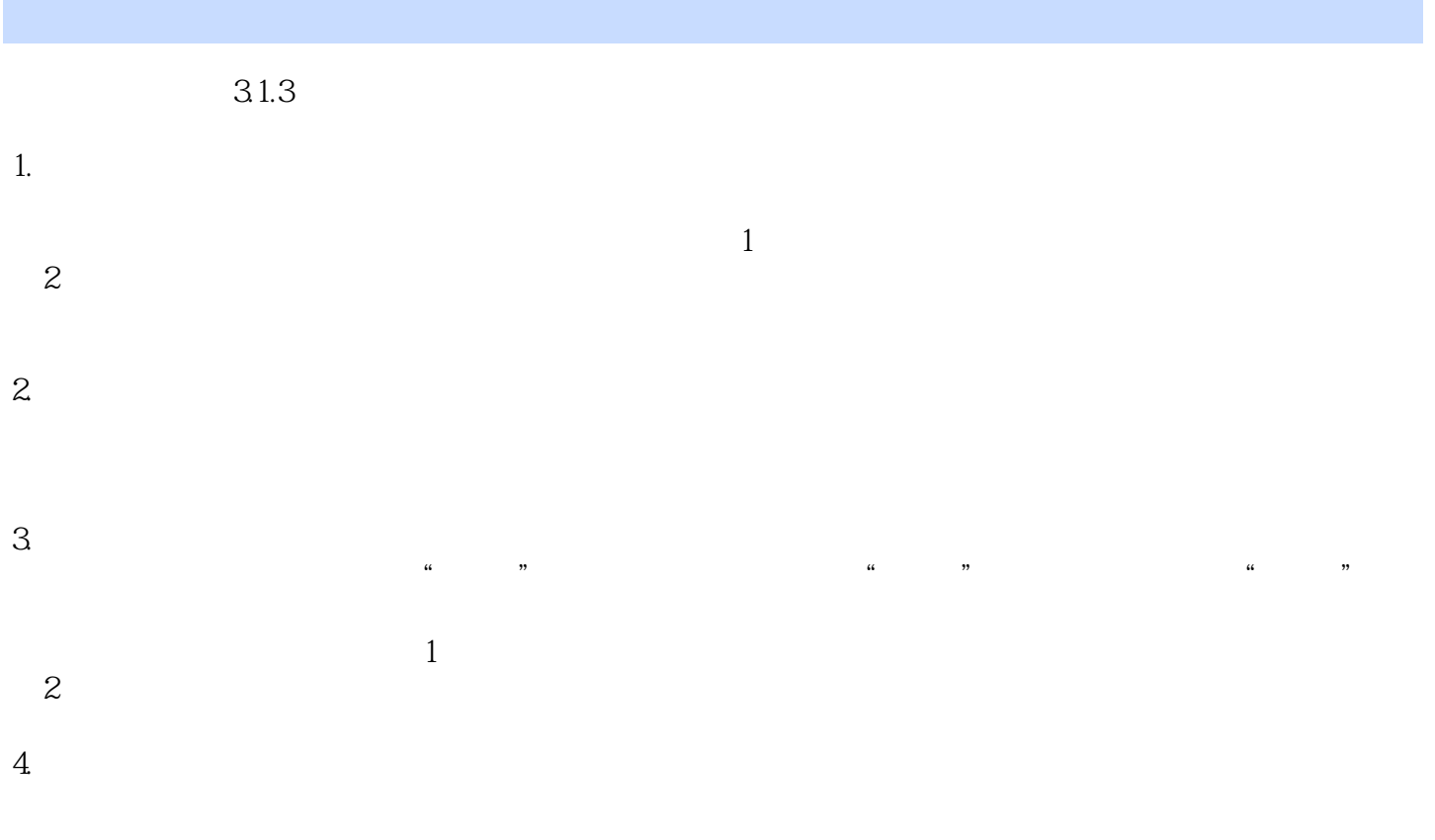

 $,$  tushu007.com << Premiere Pro

Premiere Pro

## << Premiere Pro

本站所提供下载的PDF图书仅提供预览和简介,请支持正版图书。

更多资源请访问:http://www.tushu007.com